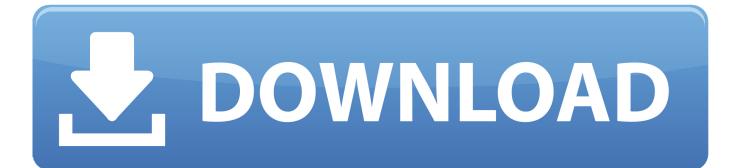

## BIM 360 Field 2018 Scaricare Attivatore 64 Bits

| \Lambda Autodesk                                                                                                    |           | -          |               | ×    |
|----------------------------------------------------------------------------------------------------|-----------|------------|---------------|------|
| AUTODESK.                                                                                                    | )         | ? ~        | Sign 1        | ín ∨ |
| *                                                                                                    |           |            |               |      |
| AutoCAD Electrical 2017 Service Pack 1 - 64 bit                                                                                                    |           |            |               |      |
| Fixes several issues, including terminals and project manager related issues. Some fixes require AutoCAD 2017 Service Pack 1. Readme                                                                                            | Yesterday |            |               |      |
|                                                                                                    |           | UPDA       | TE<br>12 M    |      |
|                                                                                                    | Si        | ee all upd |               |      |
|                                                                                                    |           | e un opo   | ates v        |      |
| AutoCAD 2017 64-bit Service Pack 1                                                                                                    |           |            |               |      |
| A service pack to address customer reported crashes and issues. This service pack also includes a fix for a discovered raster image security vulnerability. Previous hotfixes are included as part of this service pack. Readme |           |            | 5 days ago    |      |
|                                                                                                    |           | UPDA       | TE<br>53.3 MI | 3    |
|                                                                                                    |           |            |               |      |
|                                                                                                    |           |            |               |      |

>

BIM 360 Field 2018 Scaricare Attivatore 64 Bits

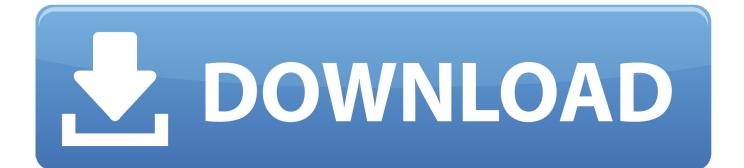

Revit/AutoCAD/Civil 3D 64-bit Add-in (Download). Install on any computer running 64-bit versions of Autodesk Revit 2017-2020, Autodesk ... Architecture 2017-2020, AutoCAD MEP 2017-2020), and Autodesk Civil 3D 2018-2020 . ... and how you can leverage tools like Assemble and BIM 360 to win in preconstruction .. Layout Field Layout and Verification. Ops Mobile-first ... Connect your Windows desktop with your BIM 360 Docs account. With the ... View and open files; Upload and download documents; Edit and delete files; Create project folders. Now your .... The BIM 360 add-in app for Autodesk Revit supports round-trip BIM coordination ... Sync BIM 360 Field Equipment Properties with Revit Model c72721f00a